# SYSTEM V/68 Release 3 Programmer's Reference Manual

(AA) MOTOROLA

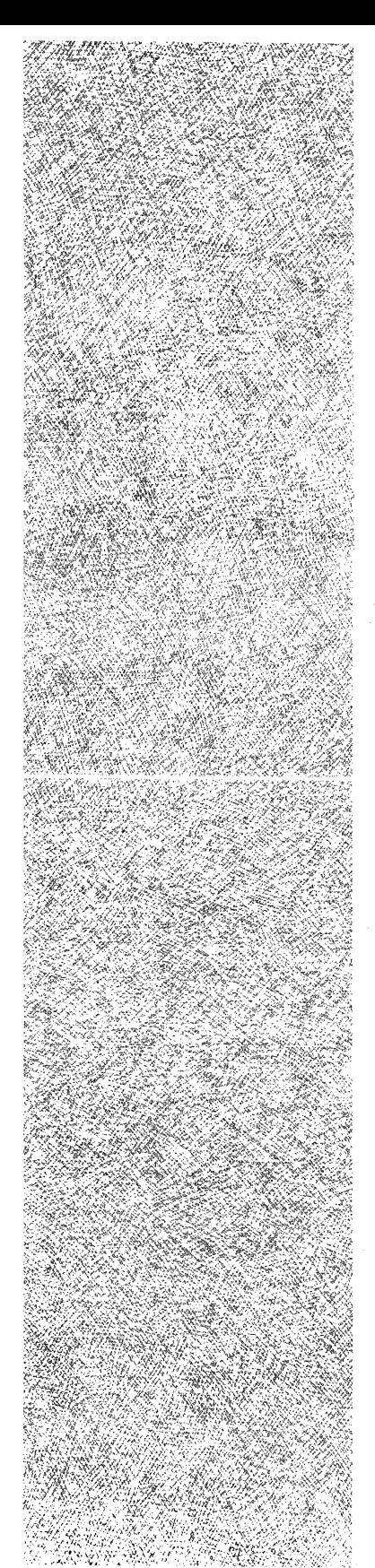

MU43814PR/D2

## SYSTEM V/68 RELEASE 3 PROGRAMMER'S REFERENCE MANUAL

Part Number MU43814PR/D2

Version 2

SYSTEM V/68™ is a trademark of Motorola Inc. Dataphone®, Teletype®, and UNIX® are registered trademarks of AT&T. Diablo® is a registered trademark of Xerox.  $HP^{TM}$  is a trademark of Hewlett-Packard.  $PDF^{TM}$ , VAX<sup>TM</sup>, and  $DEC^{TM}$  are trademarks of Digital Equipment Corporation. TEKTRONIX® is a registered trademark of Tektronix, Inc. TermiNet™ is a trademark of General Electric. Versatec® is a registered trademark of Versatec Corporation. C-68000™ is a trademark of Green Hills Software, Inc.

SYSTEM V/68 Release 3 is based on the AT&T UNIX System V, Release 3.0. The software described herein is furnished under a licensed agreement and may be used only in accordance with the terms of the agreement.

Copyright <sup>@</sup> 1986, 1987 Motorola Inc. All rights reserved. No part of this manual may be reproduced, transmitted, transcribed, stored in a retrieval system, or translated into any language or computer language, in any form or by any means, without the prior written permission of Motorola Inc.

> Portions of this document are reprinted from copyrighted documents by permission of AT&T, 1986.

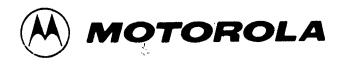

Part Number: MU43814PR/A1

## **DOCUMENT SUPPLEMENT**

Date: 06/01/88

The attached pages constitute the first revision to the *SYSTEM V/68 Release 3 Programmer's Reference Manual* (Part Number MU43814PR/D2). This supplement is required to support the SYSTEM V/68 assembler *(as)* and the SYSTEM/V68 C compiler on the MC68030 microprocessor. It is also required for the Board Software Extension packages (BS82, BS83) on SYSTEM V/68 Release 3, Version 4. Additionally, corrections are included for *dial* and *dfile.* 

Pleas¢ reBl~ce and add pages according to the following table: . /\.~..,,,. ·,

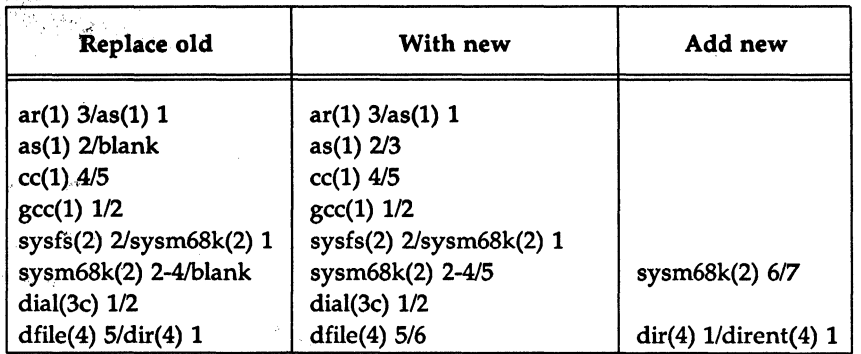

- A vertical bar in the outside margin of a revised page indicates a text change or addition.
- A double asterisk (\*\*) in the same position indicates a text deletion.

#### PREFACE

The *Programmer's Reference Manual* (Part Number MU43814PR/D2) describes the commands, function calls, file formats and miscellaneous facilities of interest primarily to programmers on the Motorola VME-based computer.

While reasonable efforts have been made to assure the accuracy of this document, Motorola assumes no liability resulting from any omissions in this document or from the use of the information obtained therein. Motorola reserves the right to revise this document and to make changes from time to time in its content without being obligated to notify any person of such revision or changes.

## **CONTENTS**

 $\bar{z}$ 

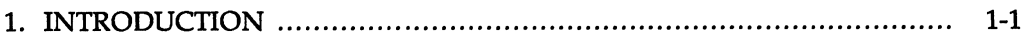

#### 1. Commands

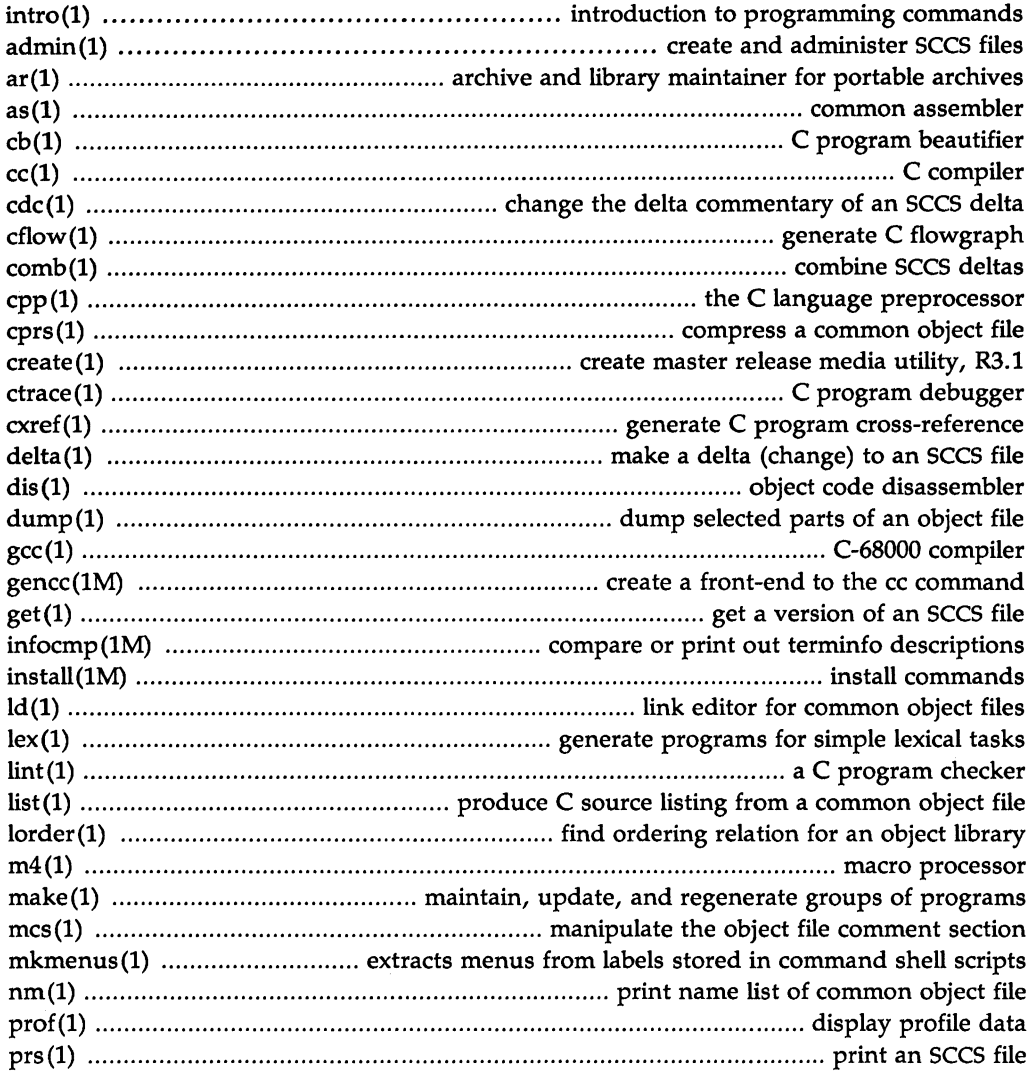

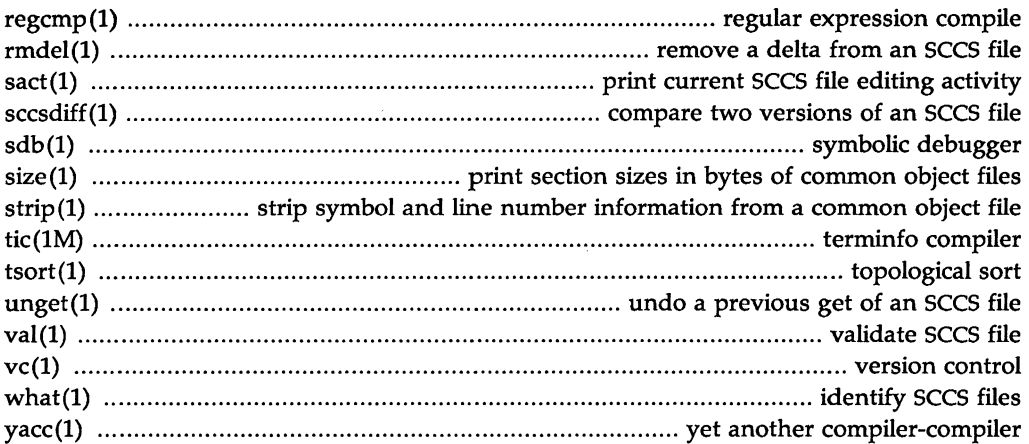

## **2. System Calls**

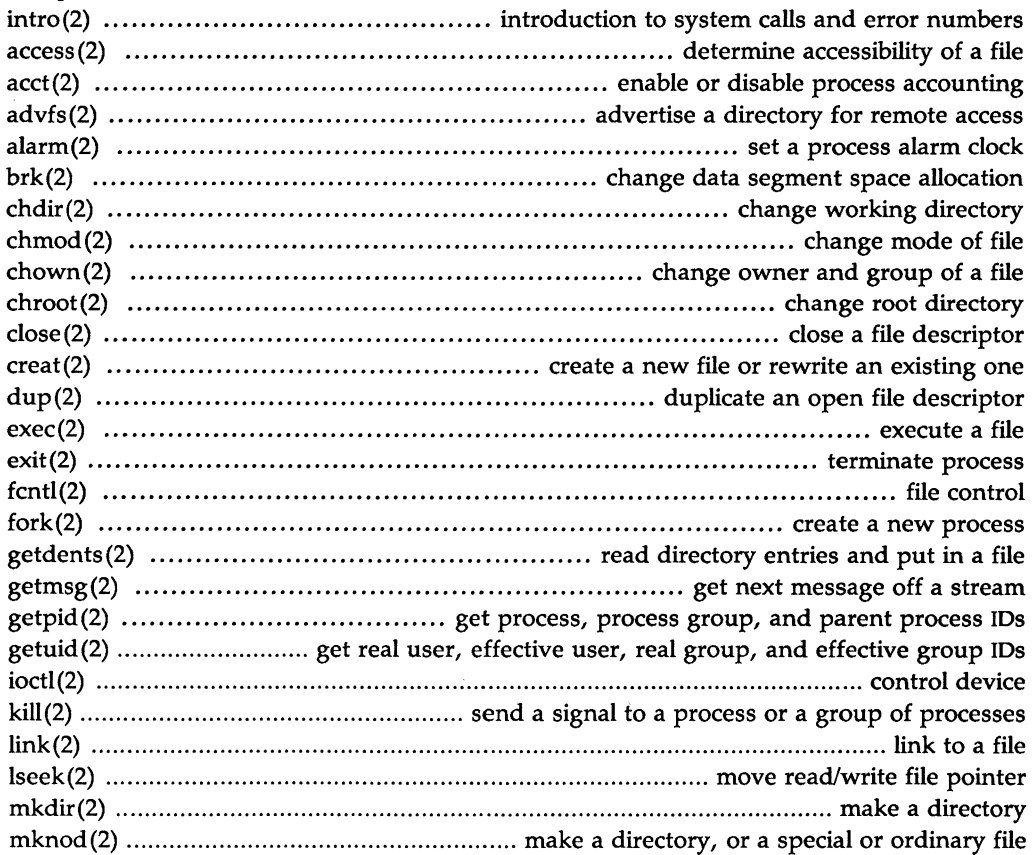

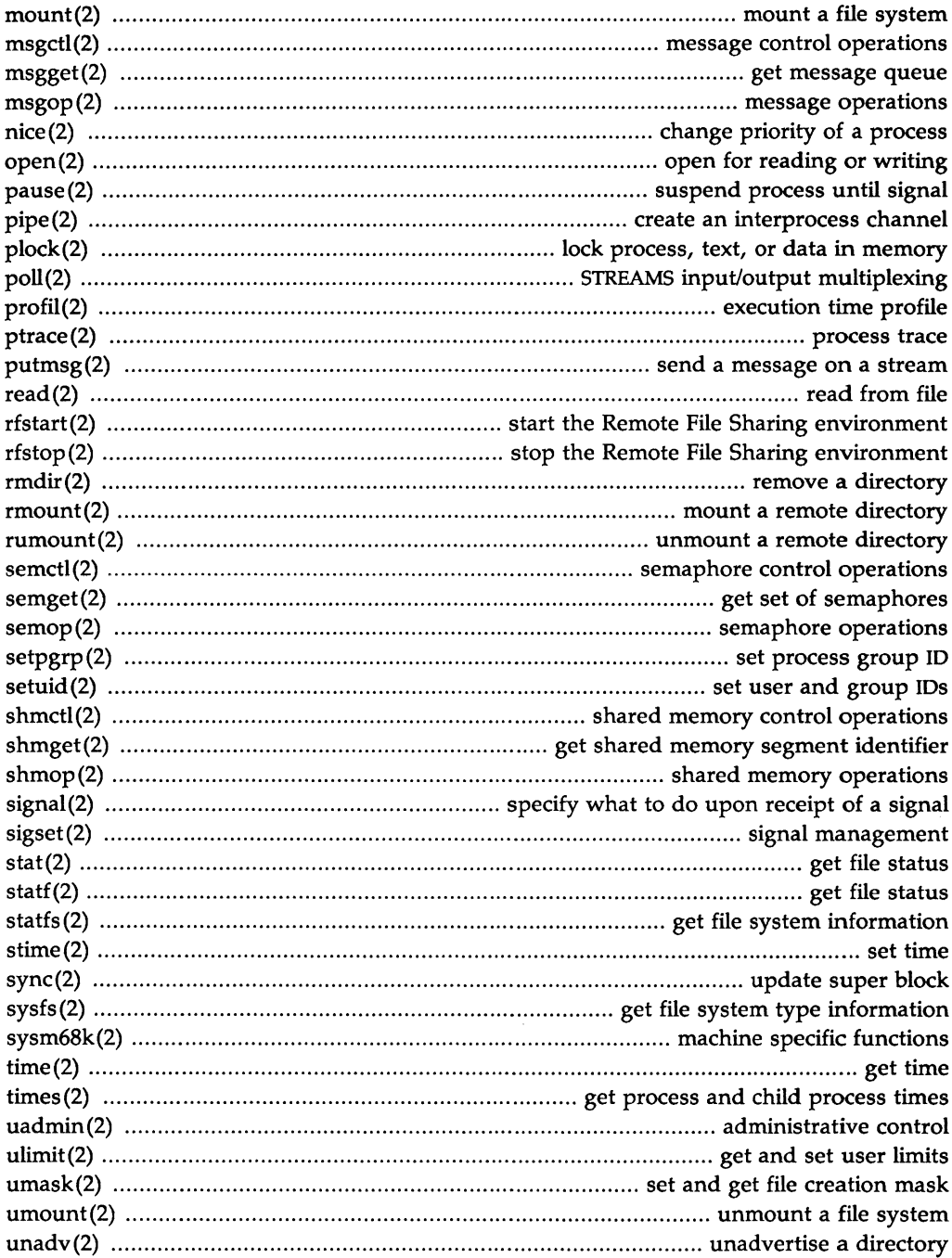

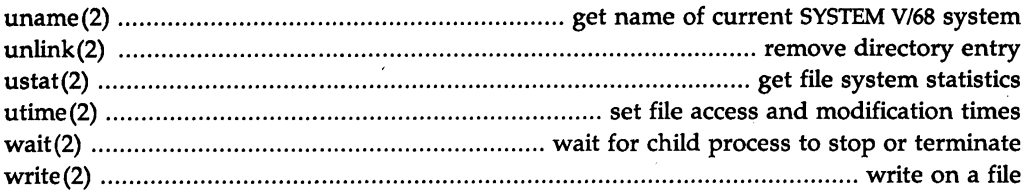

### 3. Subroutines

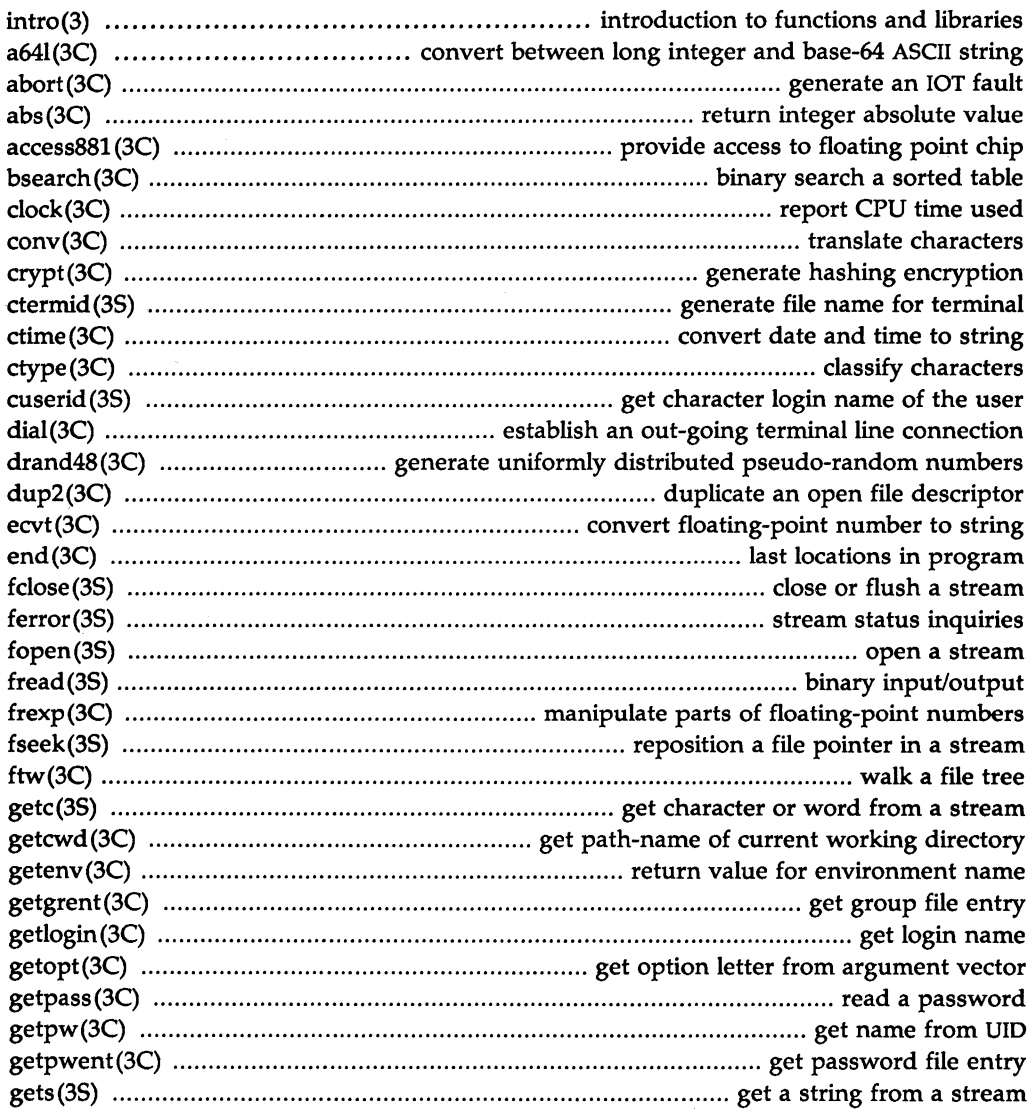

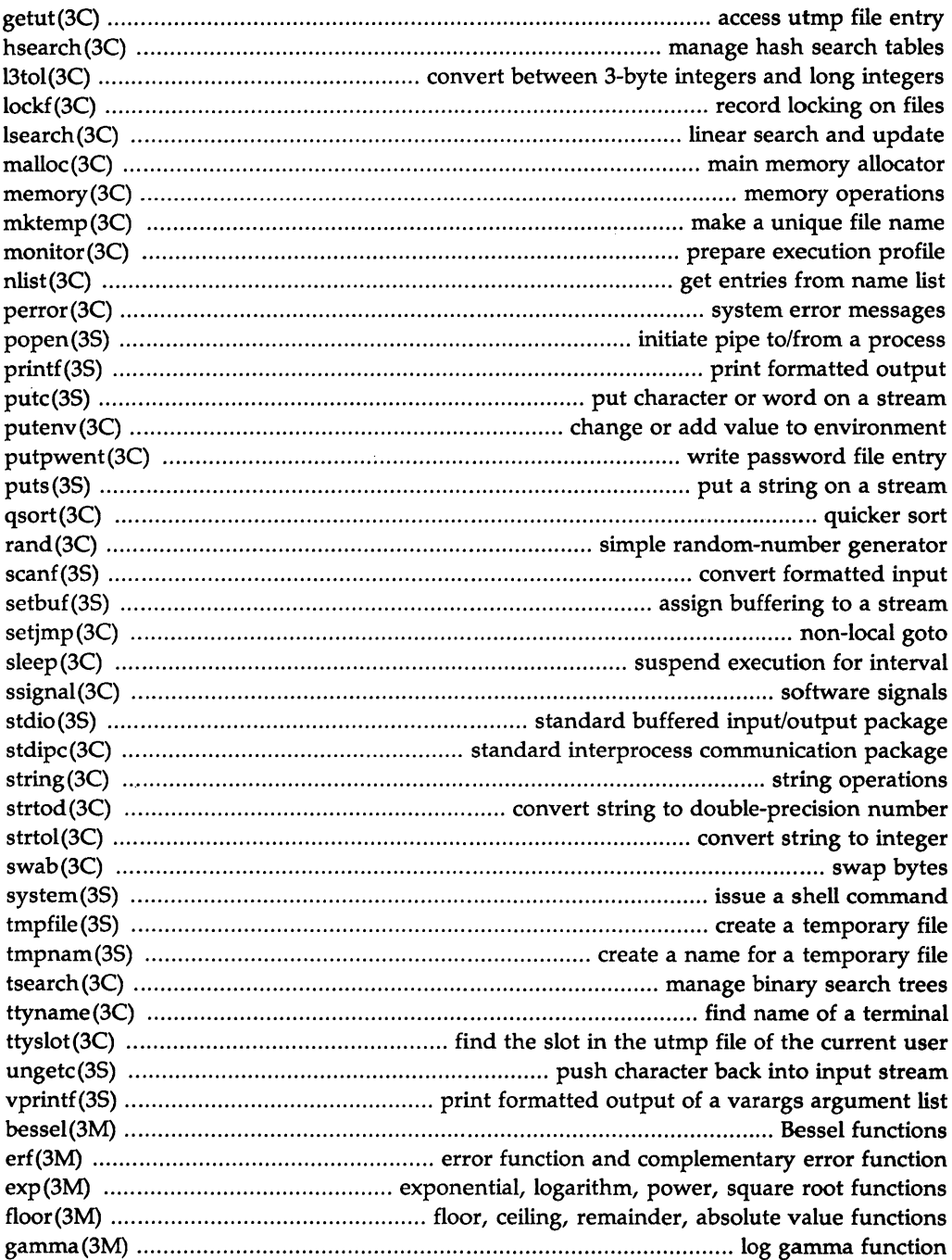

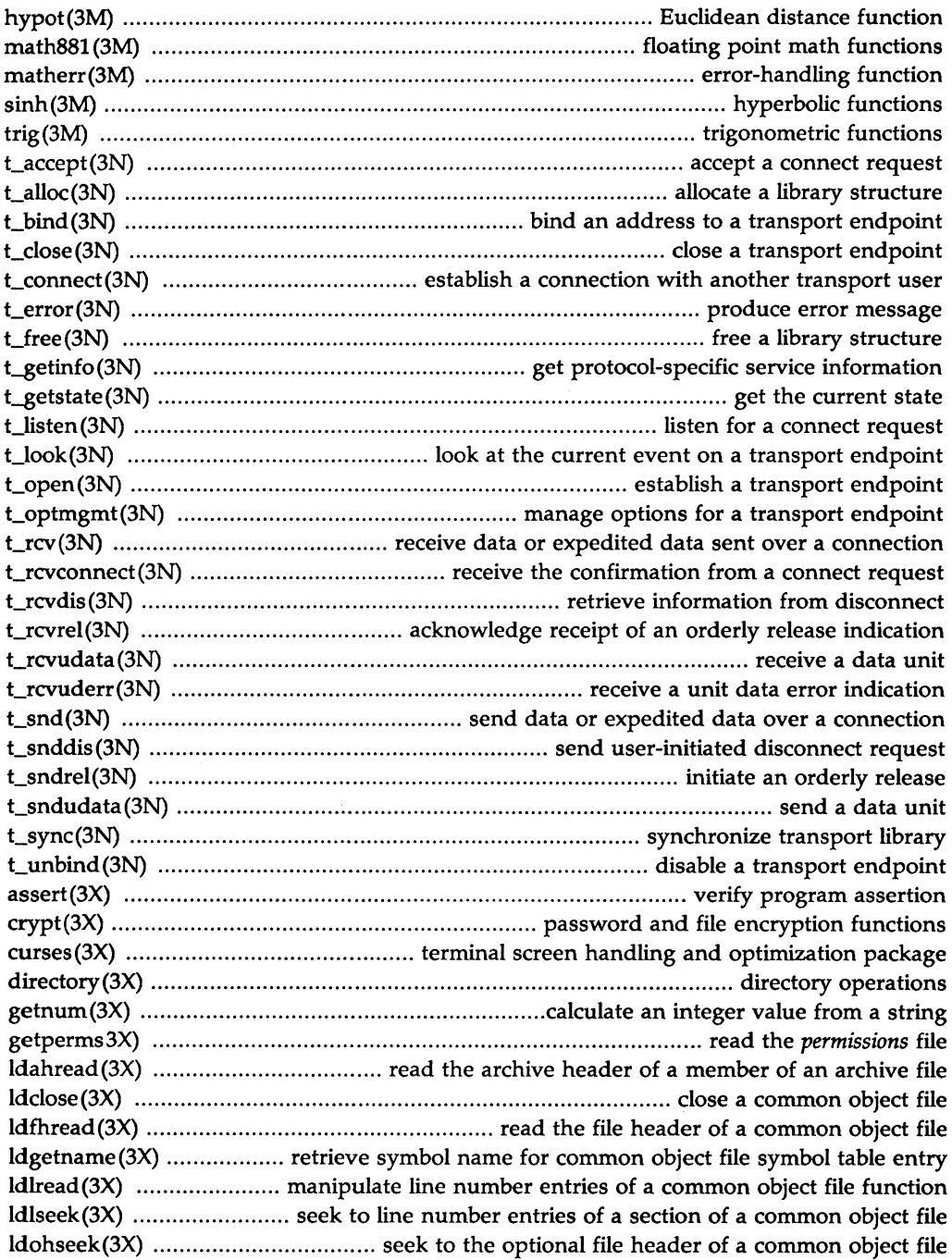

 $\sigma$  .

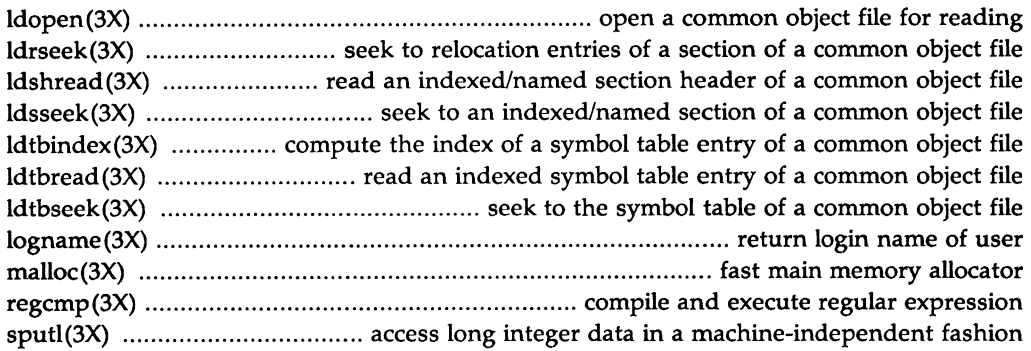

#### **4. File Formats**

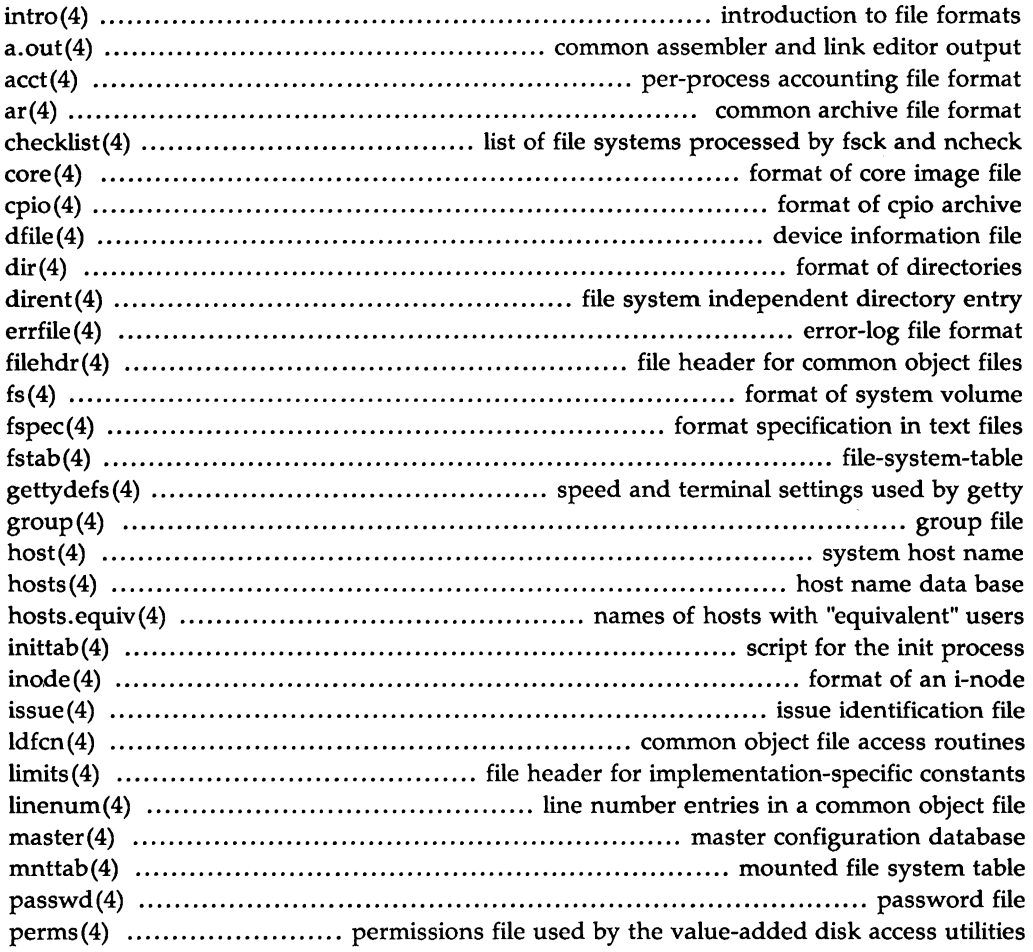

 $\hat{\mathcal{A}}$ 

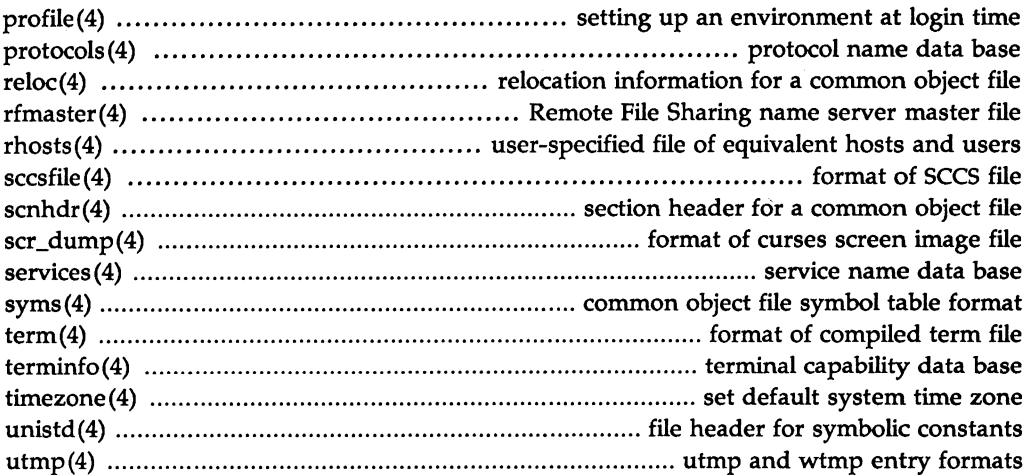

### **5. Miscellaneous Facilities**

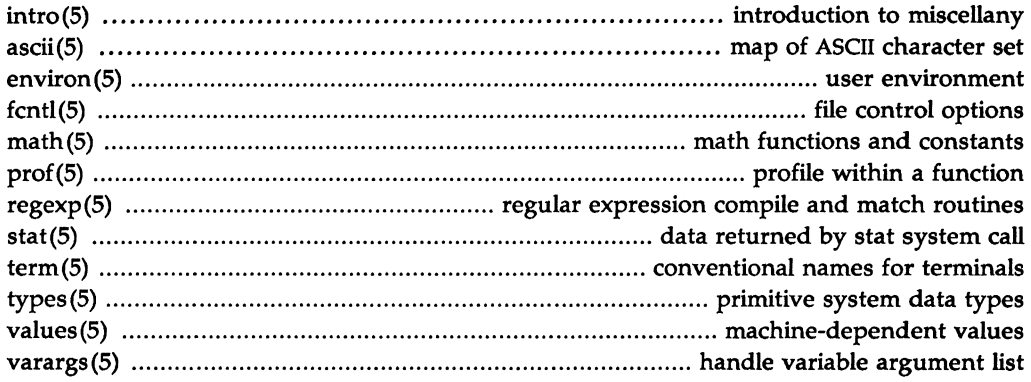